#### **Mode d'emploi gabarit Edit Select pour itinéraires raquettes**

## Contrôle qualité avec Watchtower

Fin 2023 et début 2024, l'Agence Savoie Mont Blanc, a repris l'outil développé pour le contrôle qualité des itinéraires vélos pour le compte d'AURAT pour l'adapter aux itinéraires raquettes, pédestres et aux sorties des accompagnateurs en montagne.

C'est l'outil de référence pour suivre la qualité de vos fiche[s https://asmb.watchtower.apidae.sipea.fr/](https://asmb.watchtower.apidae.sipea.fr/)

Guide de saisie - [Itinéraires en Raquettes](https://asmb.watchtower.apidae.sipea.fr/aide/1) - 52 points de contrôles

Guide de saisie - [Activités \(hors activités handi\)](https://asmb.watchtower.apidae.sipea.fr/aide/4) - 33 points de contrôles Guide de saisie - [Randos pédestres 2+ jours](https://asmb.watchtower.apidae.sipea.fr/aide/6) - 63 points de contrôles Guide de saisie - [Randos pédestres à la journée](https://asmb.watchtower.apidae.sipea.fr/aide/5) - 63 points de contrôles

## Guide de saisie Apidae

Guide de saisie des itinéraires raquettes en cours de validation

[Guide de saisie des activités encadrées de randonnée pédestre](https://aide.apidae-tourisme.com/hc/fr/articles/360013343099-Guide-de-saisie-des-activit%C3%A9s-encadr%C3%A9es-de-randonn%C3%A9e-p%C3%A9destre) [Guide de saisie des itinéraires de randonnée pédestre](https://aide.apidae-tourisme.com/hc/fr/articles/360013342319-Guide-de-saisie-des-itin%C3%A9raires-de-randonn%C3%A9e-p%C3%A9destre) [Guide de saisie des prestataires encadrant de la randonnée pédestre](https://aide.apidae-tourisme.com/hc/fr/articles/360013281600-Guide-de-saisie-des-prestataires-encadrant-de-la-randonn%C3%A9e-p%C3%A9destre)

#### Entorse à la règle de saisie pour le descriptif topo/pas à pas

Saisir les étapes en les préfixant ainsi 1/  $2/$ Et non comme indiqué dans le guide de saisie Apidae 1-

2-

# Recto

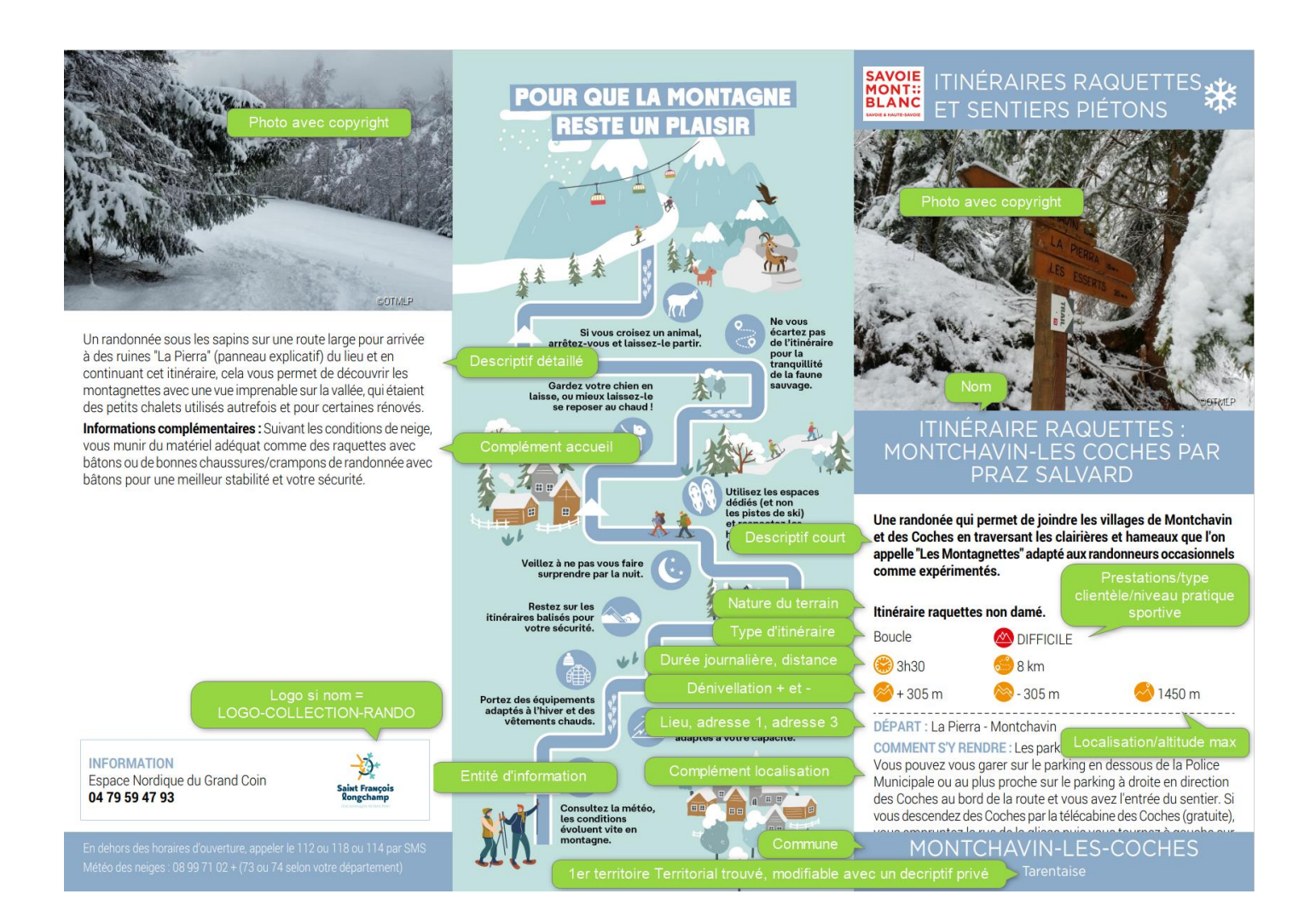

#### **Verso**

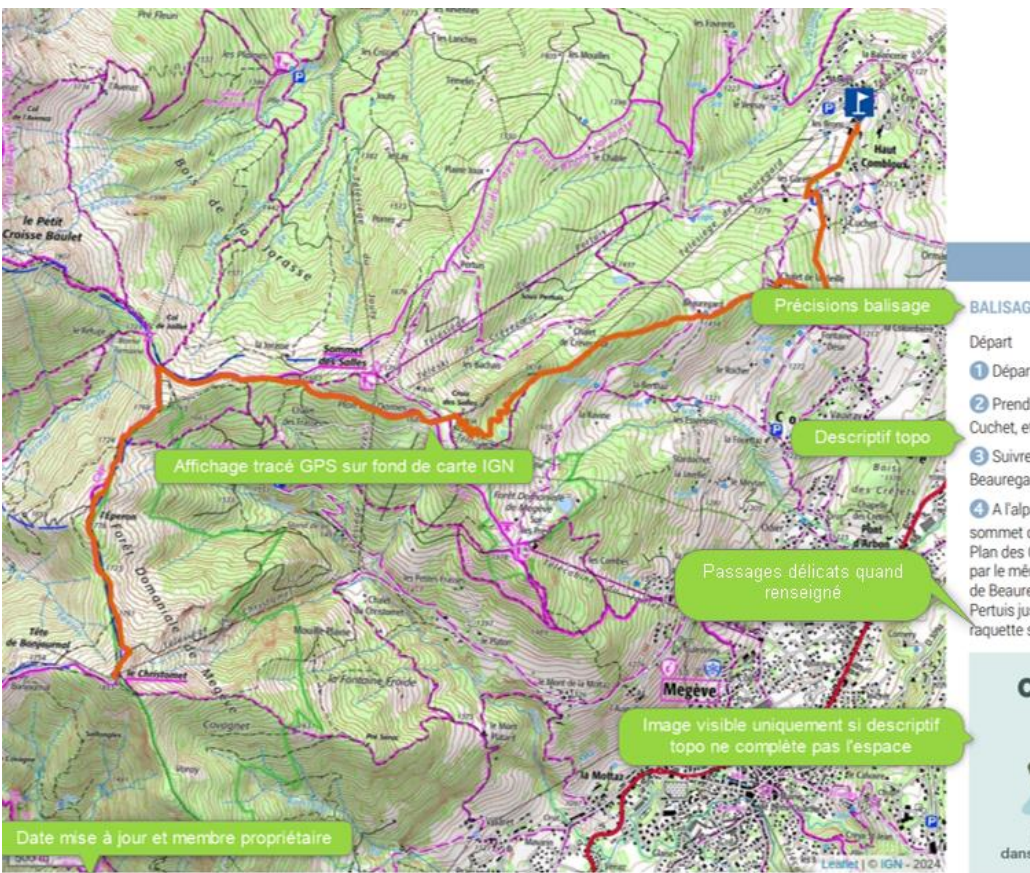

ÉTAPES

BALISAGE : itinéraire balisé panneaux violets raquettes

Départ du parking de la Cry.

Prendre le chemin face à l'hôtel Alpen Valley en direction de Cuchet, et traverser le parking de Cuchet.

Suivre les directions Chalet de la Vieille puis Alpage de Beauregard.

A l'alpage de Beauregard, continuer tout droit en direction du sommet du télésiège de Beauregard puis suivre Plan des dames,<br>Plan des Crêtes, Col de Jaillet et Le Christomet. Attention: retour par le même itinéraire. Raccourcis: 1- en empruntant le télésiège de Beauregard: durée 1h30 aller. 2- en empruntant le télésiège de<br>"Pertuis jusqu'au sommet des Salles (de la Cry, emprunter le sentier raquette sous le télésiège de Beauregard) durée 2h15 aller/retour.

#### **CHUT, RESTONS DISCRETS!**

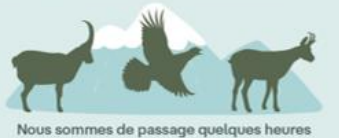

dans leur espace vital, eux doivent survivre à l'hiver

a jour le 20 Office de To ne pas y Attention la copie écran ci-dessous est purement fictive et donc son contenu non pertinent pour les itinéraires raquettes.

Elle permet juste de voir que l'on peut intégrer des fonds de cartes personnalisés comme pour les itinéraires de rando pédestre.

Les caractéristiques techniques de l'intégration des images, du logo et des fonds de cartes personnalisés sont décrits dans le mode d'emploi du gabarit Edit Select pour les itinéraires pédestres.

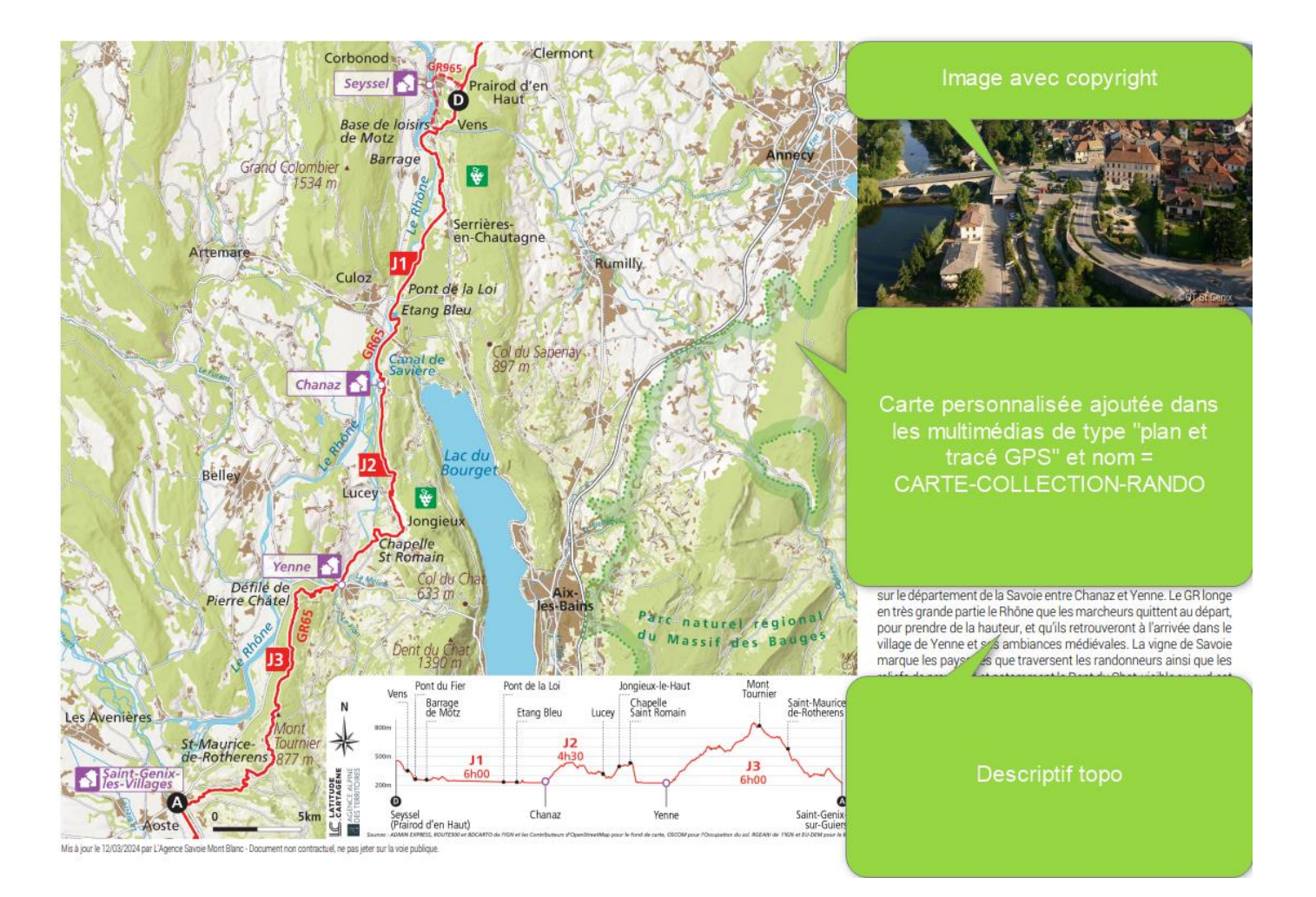

# Page 3

Elle contient les objets liés mais avec certaines natures de lien uniquement. Infos précisées dans le mode d'emploi du gabarit Edit Select de la randonnée pédestre.